## MC-400

Wednesday, January 28, 2009

Discrete AES Input

LED's 0-5 indicate valid HD or SD video presence when on.

VR LED indicates valid reference.

A1 indicates valid AES signal.

**CPU** indicates the CPU is active

CFG indicates programmable devices configured.

PWR indicates all voltages okay.

> EN indicates active ethernet

**BAT** indicates battery failure.

CPU reset switch

Debug port

Note: All other connectors and jumpers are normally not intended for customer use.

Router switchable Key input Router switchable Fill input SN: 121065-0001-00122 UTAH SCIENTIFIC INC. Monitor / Time key video out PS1 & PS2 indicates out of range voltage(s) via flashed code Program Video Out #1 Program Video Out #2 pin pin pin Ethernet dongle connections

## **DIP Switch**

- 1 Do not run Linux if ON
- 2 Use partition 1 if OFF, partition 2 if ON
- 3 5 No function
- 6 Start Linux, but do not start application if ON
- 7 Place scangate part in Bypass if ON

Note: Normal operation has all switches OFF

Watch-Dog Enable / Disable Jumper Place jumper between pins 1 & 2 to enable and 2 and 3 to disable.

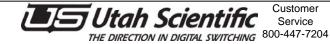

Customer

Service

Mid-Plane Connector

## **MC-400 Connections**

## **Typical Ethernet Dongle Connection**

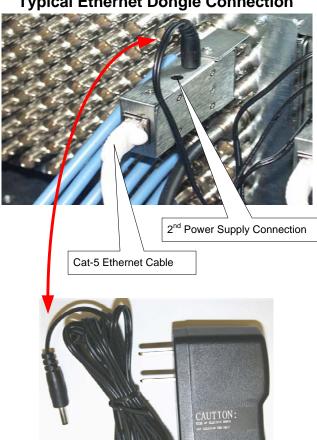

**Ethernet Dongle Power Supply** (2 Each)

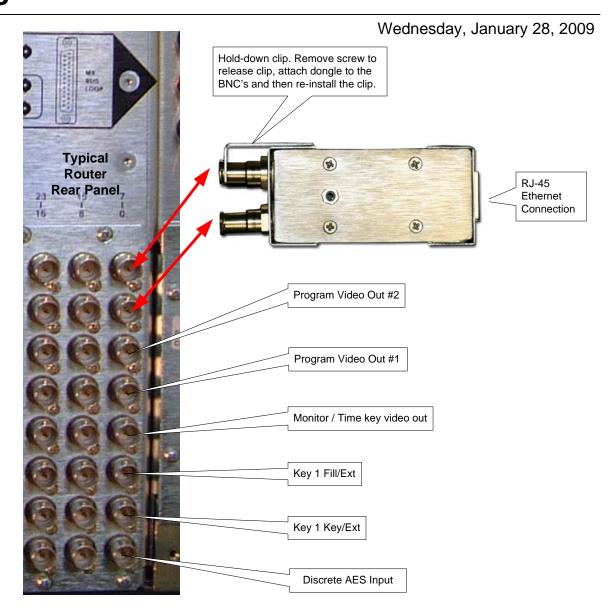